## How To Master Web Graphics In 10 Easy Steps

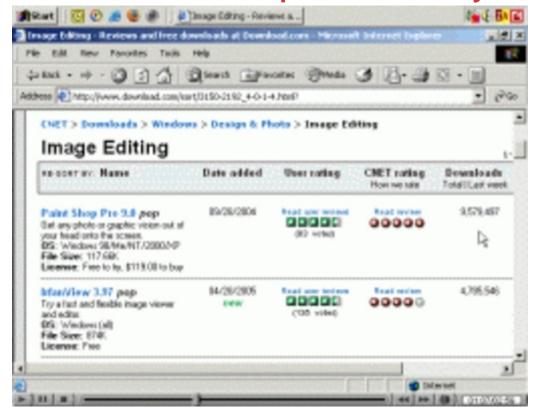

## **DOWNLOAD HERE**

Discover The 10 Quick Easy Steps To Becoming A Web Graphics Whiz Even If You Can't Currently Tell A Pixel From A Bitmap..." PLUS - If You Order Today You Also Get Full Resale Rights To This Product And Website So You Can Sell It Yourself And Keep Every Single Dollar You Make! If you're creating your own web sites, selling on eBay, creating ebooks, or even just sharing private photos online with your family, chances are you're working with graphics. You know what I'm referring to when I say graphics, right? Not text - like this - but a graphic (like the header at the top of this page). Graphics online come in all shapes, sizes and colors, they're as much part of the web as the alphabet! Now, maybe you're a dab hand at working with graphics. If you are, this letter really isn't for you. However -- if you've never worked with graphics before, are new to working with graphics, want a refresher course, or just want to improve your webmaster skills, read on... Fellow Online Marketers, 10 Quick Steps To Becoming A Web Graphics Whiz... I've put together for you ten very quick and easy steps that are guaranteed to make you very confident working with web graphics of all shapes and sizes. You'll be able to create your web sites quicker, make them look even better, help to sell more of whatever you're selling online, create even

better looking eBay auctions ... even perhaps rent out your graphics services for a fee! Not sure if these ten quick steps are for you? Then take this following quick quiz. If you don't know the answers \*instantly\*, then grab a copy of this product today and you'll get all the answers: \* Which is the best type of graphic to have on your web site - a Bitmap, a Jpeg, or a Gif? \* Which graphic format is the highest quality? \* How do you make your web graphics guicker to load? \* What's the easiest way to take "screen grabs"? \* Why would you want to "crop" your graphics? \* Why could the number of colors a graphic has be a problem? To get the answers to all those questions, grab a copy of this product today... I've bundled these ten guick and easy steps for you into a product called How To Master Web Graphics In 10 Easy Steps: This product comes in the form of eleven very detailed and in depth coaching videos coming to a total of ninety-eight minutes. Here's a quick run down of each of those videos, complete with a mini "screen grab" of the video (in this product you'll even discover an easy way to create your own screen grabs to add to your sites and ebooks): Video One (3 Minutes) In this video I'll reveal where to download one of the most powerful and 100 free image editors available. Video Two (25 Minutes) Here you'll discover probably the most important thing of all when dealing with web graphics: The three main graphic formats, how to convert between them, and why choosing the right graphic format can boost your online sales. Video Three (9 Minutes) In this video I'll show you how, why and when to "crop" your graphics to make them look even better than they already do! Video Four (3 Minutes) Here I'll show you how to rotate and flip your graphics just like I've done with the graphic on the left. Video Five (11 Minutes) In this video I'll show you the easy way to make your graphics bigger or smaller whenever you want. This is the same powerful tactic I've used with these video screen grabs to make them fit nicely on this page. Video Six (12 Minutes) Here I talk you through why the "color count" of your graphics is so important, and how and why to higher or lower your color count from time to time. Video Seven (9 Minutes) In this video I'll show you how to quickly and easily apply amazing effects to your graphics to help you stand out even more on the internet. Video Eight (8 Minutes) Here I'll show you probably the easiest way to take "screen grabs" (also known as "screen shots") of what's happening on your screen ... if you create any kind of tutorials, sales pages. or ebooks you'll find this technique incredibly useful and surprisingly easy. Video Nine (7 Minutes) In this video I'll show you a very easy way to add text to your graphics so you can have captions wherever you like. Video Ten (7 Minutes) Here I'll show you a real time saver - how to do batch editing and batch conversions to graphics. I'll talk you through exactly how I automatically convert thirty graphics from one

format to another with just the click of a button. Video Eleven (4 Minutes) In this video I'll show you how to apply some great color effects to your graphics. For PC's Only - Not For Mac I must tell you that this eBook only works (to my knowledge) on PC's. If your computer is running Microsoft Windows, you won't have any trouble at all viewing this eBook successfully. However, if you're on a Mac you'll more than likely have trouble viewing it. A Great Product + Resale Rights = BIG Profits For YOU I'm sure you know there's a ton of eBook resale rights around these days. BUT - if you really want to make money selling an eBook you have rights to, you need: \* A very high quality product. \* An effective sales letter. \* A professionally designed website with great looking graphics. Download Now!

## **DOWNLOAD HERE**

## Similar manuals:

**Graphics Tablet** 

No Trespassing, Prohibition Sign, Symbol, Graphics, People, Calpe, Costa Blanca, Spain

\*NEW!\* Graphics With Impact -Master Resale Rights

**Christmas Tweet Graphics** 

Heart, Graphics

Heart, Graphics

Computer Graphics, 3d-render Of Pharmaceuticals, Capsules, Pills, Tablets, Form A Question Mark

Computer Graphics, 3d-render Of Pharmaceuticals, Capsules, Pills, Tablets, Form A Question Mark

<u>3d Graphics, Capsules And Tablets Form Three Question Marks, Symbolic Image For The Uncertain Future Of The German Health Insurance System</u>

Graphics Package - Crazy Carls Graphics Blowout

Snail Shell And Bubbles, 3D Computer Graphics

Snail Shells On The Bottom Of The Sea, 3D Computer Graphics

Snail Shells And Colorful Bubbles, 3D Computer Graphics

Tree In A Bubble, Symbolic Image For Protection Of The Environment, 3D Graphics

Three Piles Of Stones At Sunset, 3D Graphics

Snow Globe, Winter Landscape, 3D Computer Graphics, Christmas Theme

Snow Globe, Winter Landscape, 3D Computer Graphics

Environmental Protection, Tree Protected By Cage, Plants Grown In A Protective Cage, Symbolic Image, 3D Graphics

Life Buoy Standing Upright On Beach, 3D Graphics

Fractal Graphics, Abstract

Fractal Graphics, Abstract

Fractal Graphics, Abstract

Fractal Graphics, Abstract

Fractal Graphics, Abstract

Fractal Graphics, Abstract

Fractal Graphics, Abstract

Fractal Graphics, Abstract

Fractal Graphics, Abstract

Fractal Graphics, Abstract

Fractal Graphics, Abstract

Fractal Graphics, Abstract

Fractal Graphics, Abstract

Fractal Graphics, Abstract

Fractal Graphics, Abstract

Fractal Graphics, Abstract

Fractal Graphics, Abstract

Fractal Graphics, Abstract

Fractal Graphics, Abstract

Fractal Graphics, Abstract

Fractal Graphics, Abstract

Fractal Graphics, Abstract

Fractal Graphics, Abstract
Fractal Graphics, Abstract
Fractal Graphics, Abstract

Fractal Graphics, Abstract

Fractal Graphics, Abstract

Fractal Graphics, Abstract

Two Wasps, 3D Graphics

Computer, Life Buoys, Symbolic Image Data Backup, Data Recovery, 3D Graphics

Historic Sailboat, Sunset, 3D Graphics